Pylab permet de combiner simplement Matplotlib, NumPy et SciPy, en utilisant une directive d'importation supprimant l'usage de tous les namespaces des librairies sous-jacentes :

from pylab import \*

## **Exemple**

Version "Pylab" du code utilisé pour la [transformée de Fourier avec NumPy](http://dvillers.umons.ac.be/wiki/teaching:progappchim:numpy_simple#transformees_de_fourier) :

comparer les codes sources

## [fonctions-FT-06.py](https://dvillers.umons.ac.be/wiki/_export/code/teaching:progappchim:pylab_simple?codeblock=1)

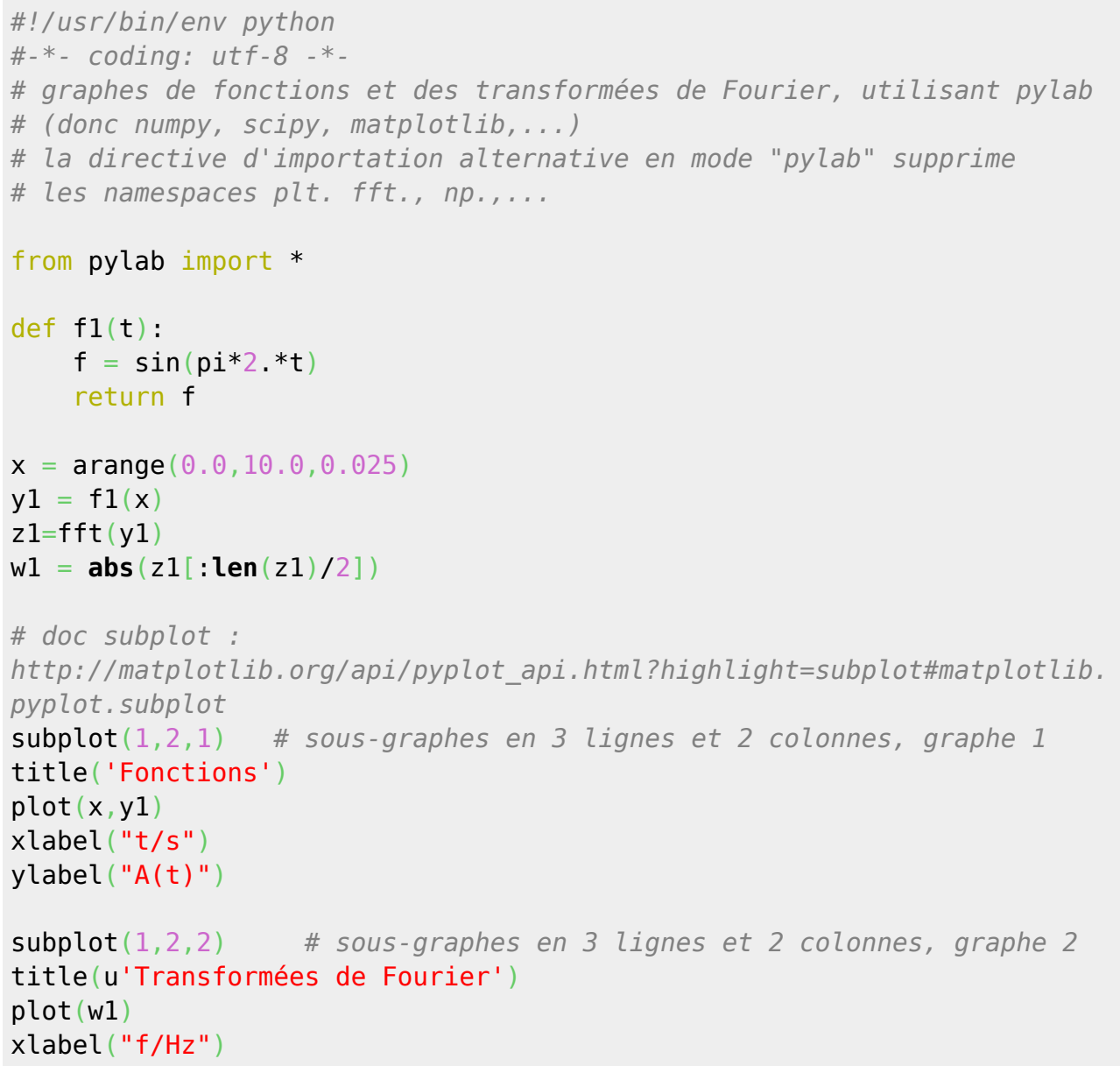

```
ylabel("A(f)")
```

```
savefig('fonctions-FT-06.png')
show()
```
From: <https://dvillers.umons.ac.be/wiki/> - **Didier Villers, UMONS - wiki**

Permanent link: **[https://dvillers.umons.ac.be/wiki/teaching:progappchim:pylab\\_simple](https://dvillers.umons.ac.be/wiki/teaching:progappchim:pylab_simple)**

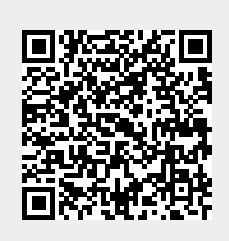

Last update: **2022/03/08 09:43**